# **PacketExpert™ – Wirespeed Packet Capture and Playback**

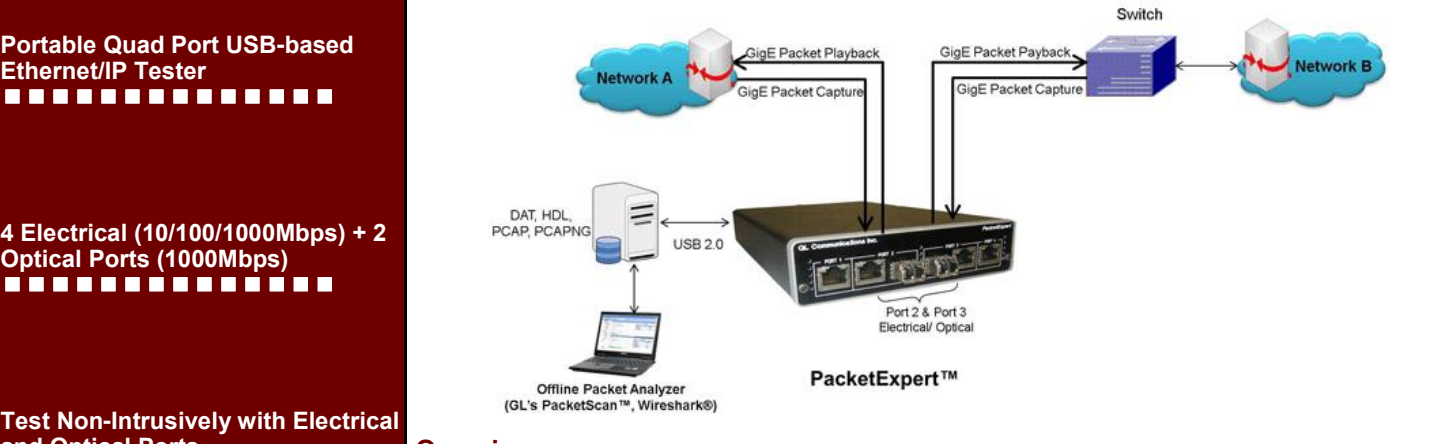

# **Overview**

PacketExpert™ is a portable (USB based) **Quad Port** Ethernet / VLAN / MPLS / IP / UDP Tester with **4 Electrical** Ethernet ports. **2** of the 4 ports can be **Electrical or Optical** ports, enabling testing on optical fiber links as well. The **electrical ports** support **10/100/1000 Mbps**, and **optical ports** support **1000 Mbps** using SFP. Each GigE port supports testing at wire speed for applications such as [Wire speed BERT](http://www.gl.com/packetexpert-rfc-2544-ber-loopback-testing.html#wirespeedtesting), [RFC 2544 \(Single and Dual Port\) Testing](http://www.gl.com/packetexpert-rfc-2544-ber-loopback-testing.html#rfc2544testing), [Smart Loopback](http://www.gl.com/packetexpert-rfc-2544-ber-loopback-testing.html#loopbacktesting), [WAN IP link Emulation](http://www.gl.com/wan-link-emulation-iplinksim-packetexpert.html), [Capture and Playback](http://www.gl.com/wirespeed-packet-capture-playback-packetexpert.html), and [ExpertSAM](http://www.gl.com/itu-t-y.1564-expertsam-testing-packetexpert.html).

**PacketExpert™ Record Playback**module is designed for **High-Precision Wirespeed Packet Forwarding** (up to 1 Gbps) and **Wirespeed Packet Capture, Filter, Drop** (for real-time analysis) **& Storage** (for offline analysis) over optical or electrical interfaces. It supports all the features of high-end taps in a portable unit providing mobility and storage capacity to reach any point in the network.

For both Capture and Playback, the application supports popular capture file formats such as PCAP/PCAP-NG (Wireshark® formats). The traffic captured on a live network using packet analyzers such as PacketScan™-[All IP analyzer](http://www.gl.com/packetscan.html) or Wireshark® can be easily recreated in the lab using **PacketExpert™ Playback** feature. The packets captured to an HDL file using **PacketExpert™- Record** feature can be analyzed and decoded using PacketScan™-[All IP analyzer](http://www.gl.com/packetscan.html) application.

For detailed information on PacketExpert™ - Record/Playback Feature, visit [http://www.gl.com/](http://www.gl.com/wirespeed-packet-capture-playback-packetexpert.html) wirespeed-packet-capture-playback-[packetexpert.html](http://www.gl.com/wirespeed-packet-capture-playback-packetexpert.html)

# **Features**

- Continuous Simultaneous Capture and Playback over Multiple Ports
	- **Long Term** capture along with real-time transfer to host PC. This allows for huge file capture limited being only the hard disk space
- **Filter** for packets of interest, reducing the bandwidth needed to transfer to host. Customizable 16 filters per port of length 40 bytes (Record Only) and 16 bytes (Record and Playback)
- **Continuous Playback** on the same port where capture is running
- Or **Playback** the pre-recorded files .
- Supports simultaneous capture and playback on multiple ports **Port 1, Port 2, Port 3** of PacketExpert™; Port 2 and Port 3 can support Electrical or Optical interfacing.
- **High Precision Wirespeed Ethernet Packet Forwarding** from a captured file to precisely simulate/recreate live network traffic conditions.
- **Simultaneous Ethernet Packet Capture and Playback** on each port independently as well as separately
- DDR2 memory size of 2GB
- Supports user defined Quanta of Pause Frame transmission on each port independently.
- Supported output file formats are \*.pcap, \*.ngcap, \*.hdl, and \*.dat
- Displays some useful statistics to check the progress of the capture or playback

# **GL Communications Inc.**

**818 West Diamond Avenue - Third Floor, Gaithersburg, MD 20878, U.S.A (Web)<http://www.gl.com/>- (V) +1-301-670-4784 (F) +1-301-670-9187 - (E-Mail) [gl-info@gl.com](mailto:gl-info@gl.com)**

**and Optical Ports** <u>. . . . . . . . . . . . . . .</u>

**Ethernet/IP Tester**

--------------

**Optical Ports (1000Mbps)** . . . . . . . . . . . . . . .

**Wire Speed Capture and Playback (upto 1 Gbps)** --------------

**Wire Speed Filter to Capture Only Traffic of Interest** --------------

**DDR2 Memory Size of 2GB** ............**..** 

**Simultaneous Capture Playback via 2 Optical or Electrical GigE Ports** --------------

**Customizable 16 Filters Per Port** --------------

**File Formats - PCAP, NGCAP, HDL, and DAT** --------------

**Remote Access and Automation via Command Line Interface (CLI)** --------------

# **Modes of Operation**

Record and Playback feature has following modules –

- Record Only mode- Can perform following operations -
	- Capture packets to files simultaneously on 2 GigE ports (electrical or optical)
	- Up to 2 GB of traffic can be captured using the onboard 2 GB memory.
- Record and Playback mode- Can perform following operations
	- Continuous Capture, Filter, and Storage simultaneously on up to 3 GigE ports (electrical or optical)
	- Continuously Playback packets using pre-recorded files simultaneously on up to 3 GigE ports (electrical or optical)
	- Simultaneously Capture and Record on 3 ports
	- Record and Playback utilizes 1 GB each of the 2 GB on board memory available as a temporary buffer
- Record Only or Playback Only mode– Can perform following operations –
	- Transmit packets at wirespeed using pre-recorded files simultaneously on up to 3 GigE ports (electrical or optical)
	- Upto 2 GB of traffic file can be loaded into the onboard 2 GB memory for wirespeed playback.
- Record and Playback (per port) mode- Can perform following operations –
	- Wirespeed Packet Capture, and Filter along with Playback simultaneously on each of the 3 GigE ports (electrical or optical) independent of operations on other ports
	- Capture and Playback utilizes 1 GB each, of the total 2 GB memory available onboard, as a temporary buffer.

# **Capture Packets to File at Wirespeed**

The application allows continuous or limited capture of Ethernet packets using the 2 optical or electrical GigE ports. The captured packets are transferred to the host via the USB 2.0 interface at run time and stored on the host PC's hard disk.

The capture can either run continuously or be limited to a specified file size (MB), number of packets, or specified time duration.

#### $|P|X$ Record to File Configuration Canture Ports Canture File Name SampleRecord File Type | HDL(GL Format)  $\checkmark$ Capture Size 500 ○ Size MBytes ● Frames ○ Max Capacity ○ Continuous Stop Capture on Buffer Overrun Status Capture in progress Progress<sup>[111</sup> On board Buffer Status Г 0  $2 GB$

# **Figure: Record to File Configuration**

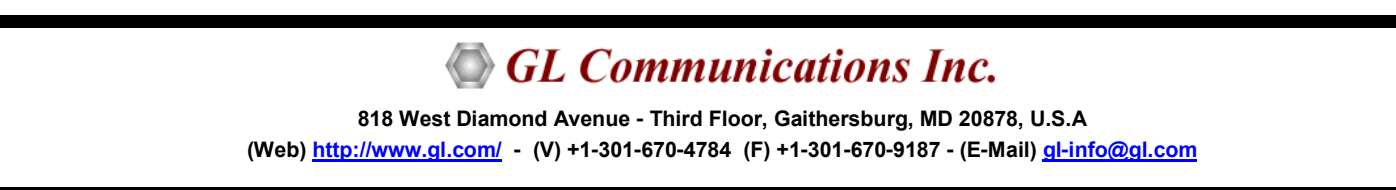

# **Hardware Filters and Triggers**

- The Record to File feature includes a powerful "Wirespeed filter" that allows user to filter out unwanted traffic, and continuously capture the traffic of interest.
	- Filter packets and record only packets of interest
	- Capture simultaneously on 2 ports with 40 bytes deep filter per port (for record Only module) or on 3 ports with 16 bytes deep filter (for Record and Playback module) and set filter on any one of the ports or all ports
	- Packet filtering can be based on all Layer 2 (Ethernet), Layer 3 (IP) Layer 4 (UDP/TCP) Headers
	- Up to 16 filters can be defined per port. Each filter is up to 40/16 bytes wide
	- Filter can be set to each bit in the packet (Raw mode) or each field (Packet Mode)
	- Generates a trigger (1 Microsecond pulse) for each packet that passes the filter
- Supports both Raw mode/Packet mode filter editing
- In Raw mode, each bit can be set to 'filtered' or 'don't care' condition via filter mask.
- For each filter, offset can be set to any byte within the packet (from 0 to 2000) which gives flexibility to filter particular fields within protocol headers, and also the payload.
- Up to 16 filters can be defined, and "AND" /"OR" condition can be set to all the filters. Further, each filter can be set to either Accept or reject the packet.

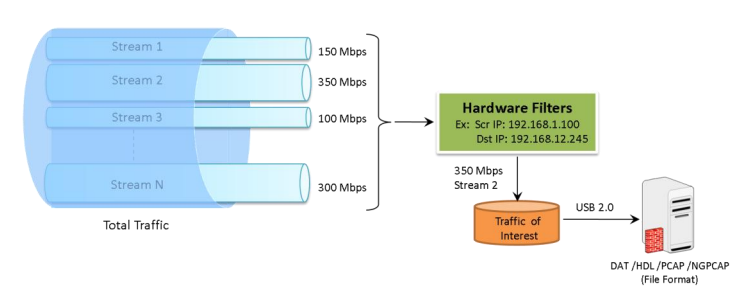

# **Figure: Capture Traffic of Interest**

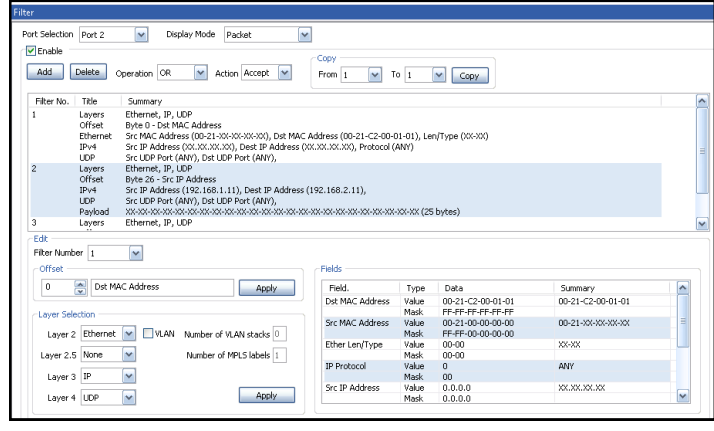

**Figure: Filter Configuration**

### **Document Number: PXE105-4.11.18-01**

# **Playback Packets from File at Wirespeed**

The application allows continuous or limited transmission of packets from the captured or pre-recorded files. Most important feature of the playback application is that the traffic can be played back at exactly the same way as it was captured. During playback, the relative timestamps for each packet transmitted is maintained exactly like in the source file. Since playback happens in the hardware, it can achieve sub microsecond accuracy in maintaining the timestamps.

- Playback can be done on up to 3 ports simultaneously.
- Each port can transmit a file separately and independently. 'As per File' option allows the users to playback the traffic exactly the same way as it was captured.
- Packets can be transmitted either continuously, limited by number of packets, or till the end-of-file (EOF)
- Packets transmission is from USB2.0 to DDR2 and playback is based on time-stamp depending on the captured rate

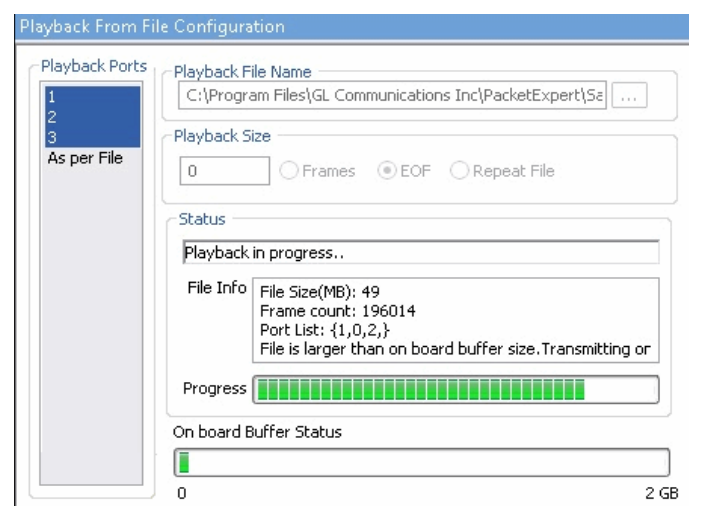

# **Figure: Playback From File**

# **Buyer's Guide**

- [PXE105](http://www.gl.com/wirespeed-packet-capture-playback-packetexpert.html) Wire speed Record/Playback 1G
- [PXE100](http://www.gl.com/optical-and-ethernet-testing-packetexpert.html) PacketExpert™ 1G
- [PXE104](http://www.gl.com/optical-and-ethernet-testing-packetexpert.html) PacketExpert™ SA (4 ports) 1G
- [PXE112](http://www.gl.com/optical-and-ethernet-testing-packetexpert.html) PacketExpert™ -SA (12 Ports) 1G
- [PXE124](http://www.gl.com/optical-and-ethernet-testing-packetexpert.html) PacketExpert™ -SA (24 Ports) 1G
- [PXE106](http://www.gl.com/itu-t-y.1564-expertsam-testing-packetexpert.html) ExpertSAM 1G
- [PXE107](http://www.gl.com/wirespeed-ethernet-tap-packet-broker.html) PacketBroker 1G
- [IPN110](http://www.gl.com/wan-link-emulation-iplinksim-packetexpert.html) [IPLinkSim™ WAN Link Emulator \(](http://www.gl.com/wan-link-emulation-iplinksim-packetexpert.html)1 Gbps, 2 active ports)

# **Related Software**

- [ETH100](http://www.gl.com/packetcheck.html) PacketCheck™
- [PKV100](http://www.gl.com/packetscan.html) PacketScan™ (Online and Offline)

Refer [http://www.gl.com/optical](http://www.gl.com/optical-and-ethernet-testing-packetexpert.html)-and-ethernet-testing[packetexpert.html](http://www.gl.com/optical-and-ethernet-testing-packetexpert.html) webpage.

# **Statistics and Reports**

## **Capture Statistics**

Record statistics display includes Capture Duration, Total Rx Frames, Frames not matched to filter, Frames matched to filter, Overflowed Frames, Overflowed Count, Transferred Frames, Disk Write Rate (bytes/sec), Disk Write Buffer Utilization (%), and Capture File Size

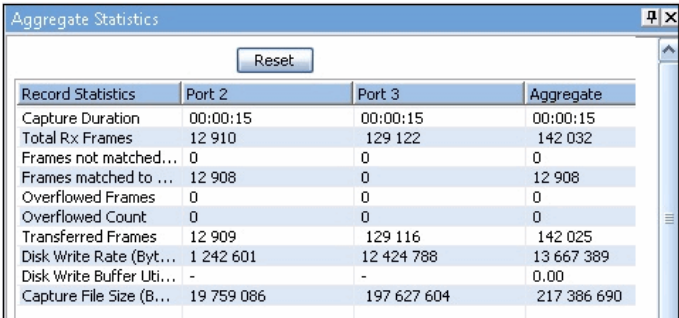

**Figure: Record Statistics**

# **Playback Statistics**

**Playback from file statistics** includes Playback time, Total number of transferred frames to onboard buffer, and Total frames transmitted parameters

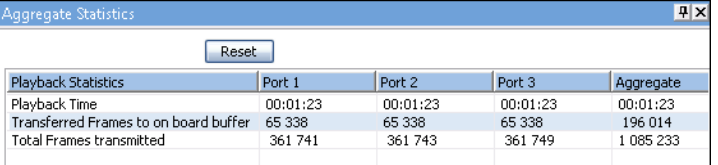

**Figure: Playback Statistics**

# **Command Line Interface (CLI)**

PacketExpert™ is enhanced to support Command Line Interface

(CLI) to access all the functionalities remotely using TCL or

Python clients and MAPS™ CLI Server/Client architecture.

The CLI supports all the PacketExpert™ test modules including -

All Port Bert, Bert Loopback, All Port Loopback, RFC 2544,

Record/Playback, IPLinkSim™, ExpertSAM™, and PacketBroker.

# **GL Communications Inc.**

**818 West Diamond Avenue - Third Floor, Gaithersburg, MD 20878, U.S.A (Web) <http://www.gl.com/>- (V) +1-301-670-4784 (F) +1-301-670-9187 - (E-Mail) [gl-info@gl.com](mailto:gl-info@gl.com)**